## SAP ABAP table SATR\_HC\_CONTENTS {SATR: Header for Hierarchy Comparison}

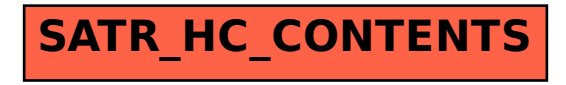